For questions, feel free to contac[t gaylemc@scusd.ed](mailto:gaylemc@scusd.edu) or 916.643.7871 3/31/14

**General Overview: How to Search for Student Information in Infinite Campus**

To search for a student's household:

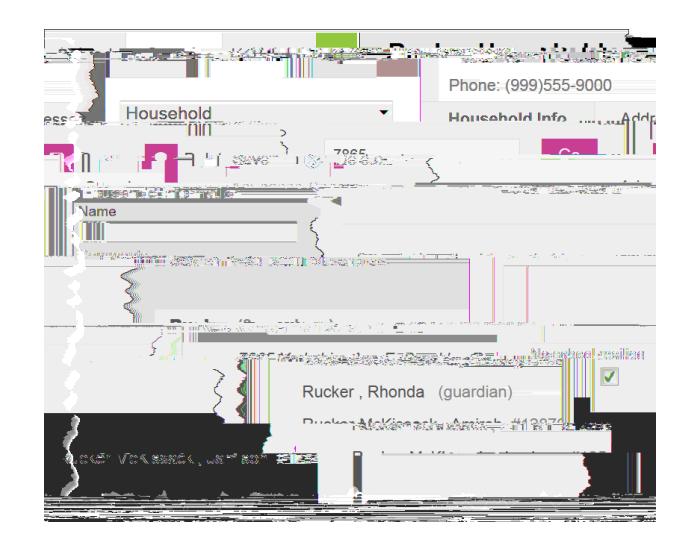

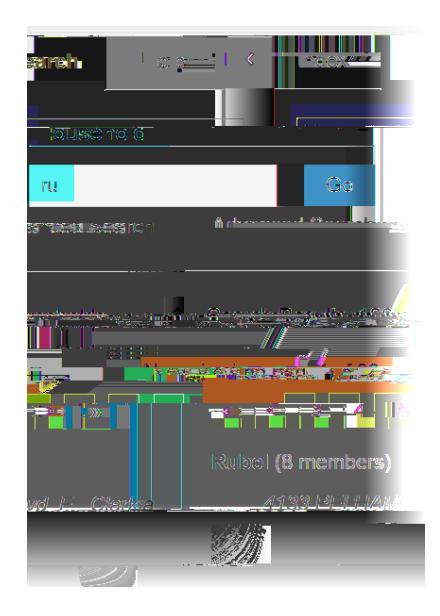

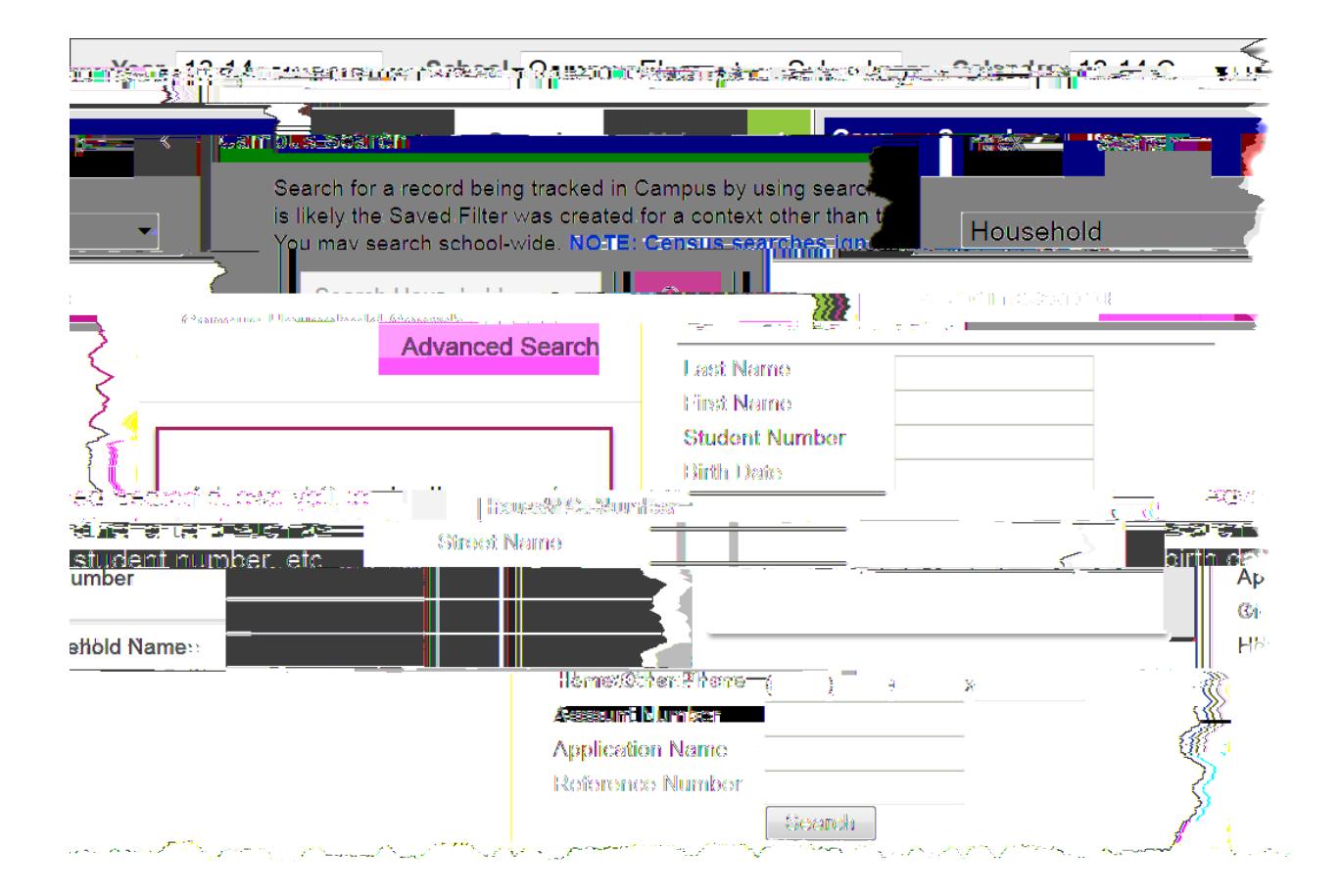